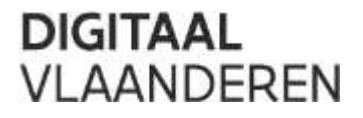

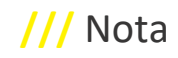

#### **Digitaal Vlaanderen**

Havenlaan 88 1000 Brussel

Koningin Maria Hendrikaplein 70 9000 Gent

**T** +32 (0)9 276 15 00 [support.flepos@vlaanderen.be](mailto:support.flepos@vlaanderen.be)

# **///** Aanvraagprocedure commercieel hergebruik v1.0 maart 2023

**/////////////////////////////////////////////////////////////////////////////////////////////////////**

# **1 AANVRAAGPROCEDURE**

## **Stap 1:**

De aanvraag voor commercieel hergebruik van ruwe real-time datastromen kan gesteld worden via [support.flepos@vlaanderen.be](mailto:support.flepos@vlaanderen.be)

Bij uw aanvraag geeft u volgende info mee:

- Aantal datastromen (totaal minimum 10)
- Contact e-mail
- gewenste ingangsdatum (reken minimaal 1 maand doorlooptijd voor administratieve afhandeling en installatie)

## **Stap 2:**

Na uw aanvraag maakt Digitaal Vlaanderen een prijsvoorstel op voor 1 kalenderjaar (desgevallend verrekening proportioneel a rato van het aantal maanden).

De marginale vergoeding bestaat uit

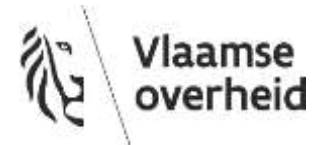

• een initiële installatiekost

300 euro + 15\* aantal gevraagde datastromen

• En jaarlijkse marginale vergoeding van

200 euro \* aantal gewenste datastromen

## **Stap 3:**

Indien akkoord met het prijsvoorstel, vult u het sjabloon van de overeenkomst in dat beschikbaar is op de website (het aantal gewenste datastromen in bijlage 4 ) en handtekent dit document en stuurt dit naar [support.flepos@vlaanderen.be](mailto:support.flepos@vlaanderen.be)

#### **Stap 4:**

Dit wordt dan voorgelegd aan het directiecomité ter validatie en handtekening. U ontvangt daarna een ondertekende versie van de samenwerkingsovereenkomst.

#### **Stap 5:**

Door het FLEPOS-team worden evenveel accounts gemaakt als gevraagd aantal datastromen.

U ontvangt deze per e-mail samen met een begeleidende info-mail.

Met iedere account kan u een ruwe datastroom aanspreken naar keuze via het beschikbare mountpoint. Desgewenst wordt er een kick-off meeting georganiseerd.

#### **Stap 6:**

Eenmaal deze accounts gecreëerd, wordt er een factuur aangemaakt (a rato van het geheel aantal resterende maanden in het kalenderjaar).

## **Stap 7:**

U betaalt de factuur.

# **2 NAZORG**

Hierna wordt jaarlijks, in het begin van het kalenderjaar een nieuwe factuur gestuurd.

De looptijd van de accounts is standaard op 3 jaar ingesteld, maar kan steeds bij niet betaling afgesloten worden.

**////////////////////////////////////////////////////////////////////////////////////////////////////////////////////////////////////////////////**

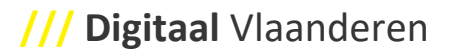

# **3 EXTRA DATASTROMEN**

Wenst u na een eerste aanvraag nog een aantal stations extra aan te vragen, dan zal er terug een installatiekost en een pro rato vergoeding aangerekend worden voor het resterend aantal maanden van het kalenderjaar en het aantal extra gevraagde datastromen.

**////////////////////////////////////////////////////////////////////////////////////////////////////////////////////////////////////////////////**